CSCI 621: **Advanced Digital Geometry Processing** *Spring 2019*

# **Introduction to OpenMesh (and Exercise 1)**

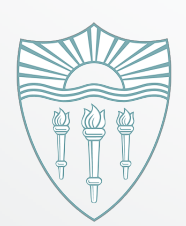

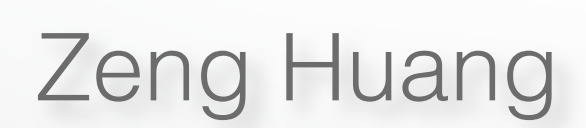

# **Exercise 1**

- Introduction to working with OpenMesh
- Code provided to load/render mesh
- You will modify it to calculate/visualize valence of mesh vertices
- Can use Windows, Linux or OS X
- 3 parts:
	- 1.1 Installation and getting started
	- 1.2 Vertex valence of a triangle mesh
	- 1.3 Color visualization

- Install dependencies:
	- GLUT: http://freeglut.sourceforge.net/
	- CMake: http://www.cmake.org/download/
	- OpenMesh: http://www.openmesh.org/download/
- Download/Unpack Exercise1.zip and handout (Exercise1.pdf) from Blackboard

- Handout contains instructions for building starter code on each platform
- Must build OpenMesh from source on Linux / OS X
	- Use CMake as described in handout for building exercise code (followed by "sudo make install")

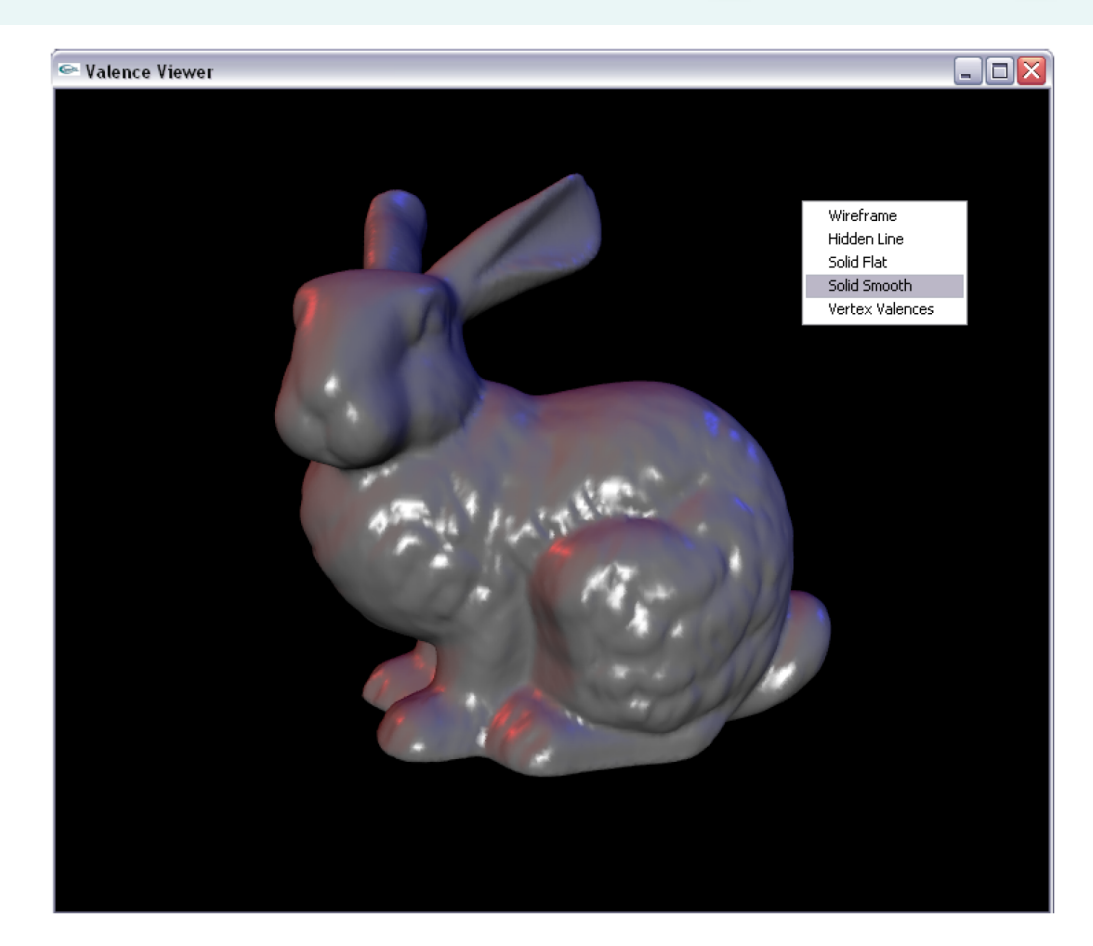

- Pass model to load on command line
	- e.g.: *./exercise1 bunny.off*
- Become familiar with project file organization and classes "GLUTViewer," "MeshViewer" and "ValenceViewer"
- Learn how to use OpenMesh by reading first 4 sections of online OpenMesh tutorial

# **1.2 Vertex valence of a triangle mesh**

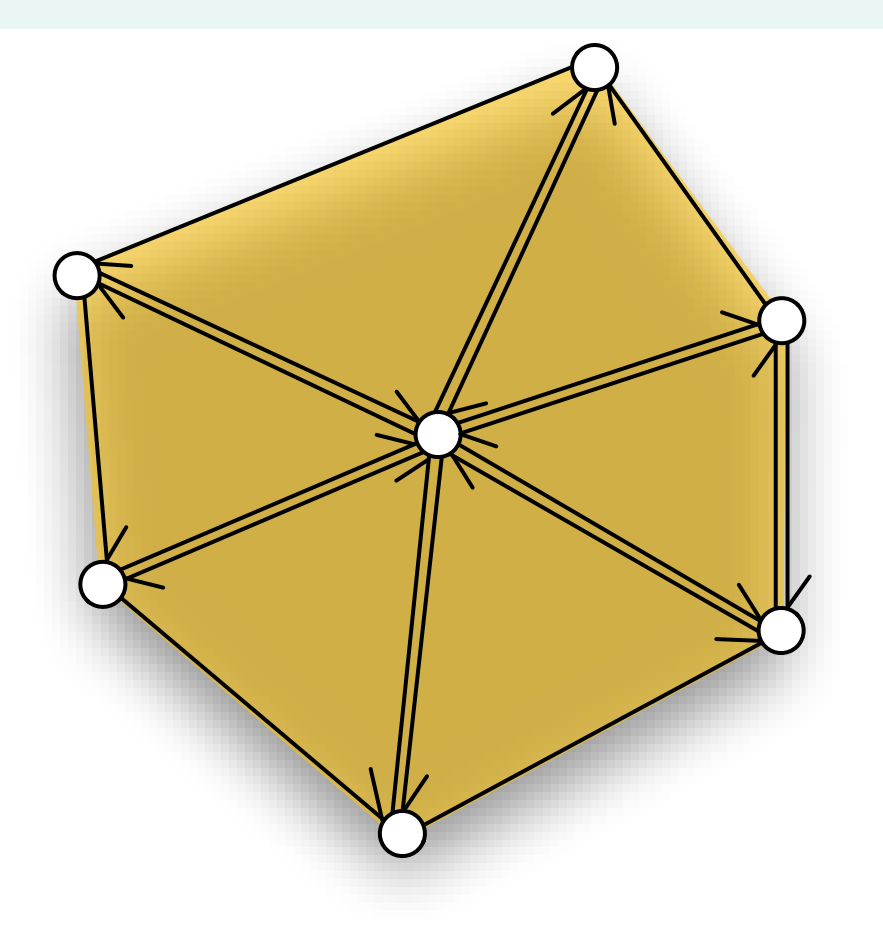

- Review: The valence *v(x)* of a vertex *x* in a triangle mesh is the number of vertices in its one-ring neighborhood
	- Each vertex in neighborhood is connected by an edge to *x*

# **1.2 Vertex valence of a triangle mesh**

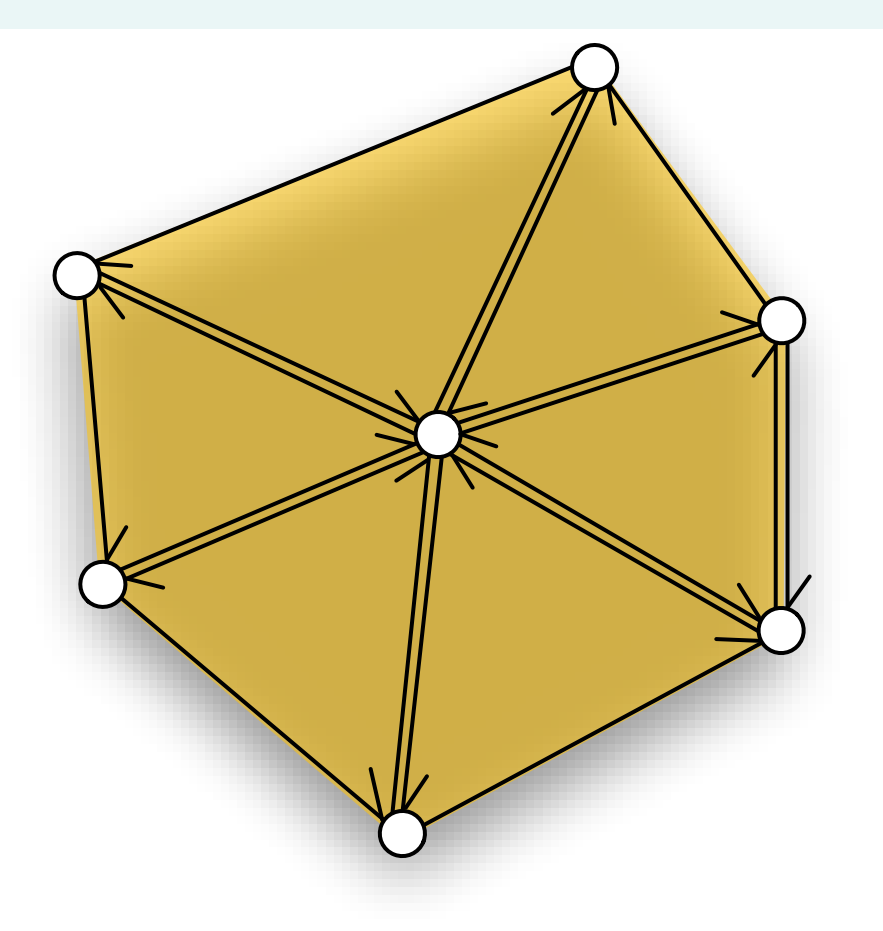

- ValenceViewer::calc\_valences() called once before render loop starts
- Add code to this method to compute valence of each vertex in mesh "mesh\_" (member of superclass "MeshViewer")

• Store valences in custom attribute you must define for each vertex

# **1.3 Color visualization**

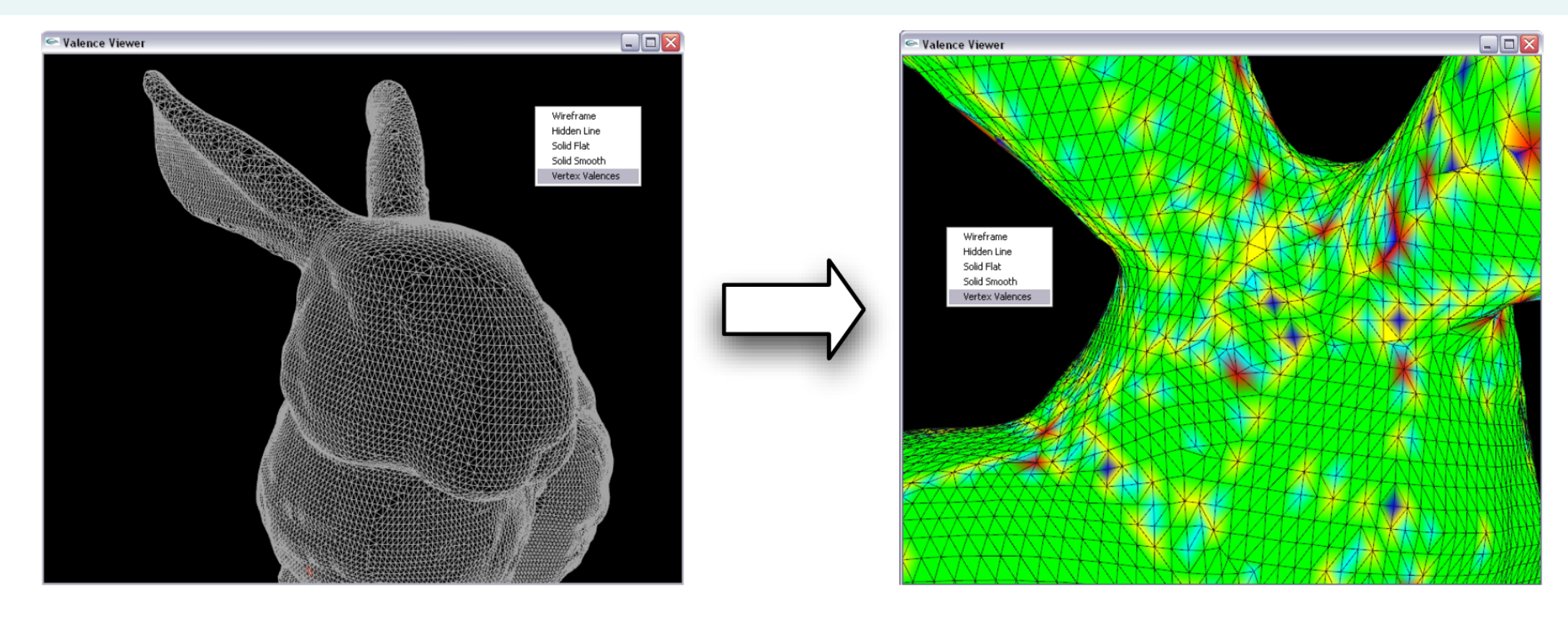

- Define function mapping of each valence number to RGB value used as vertex color
- Implement mapping in ValenceViewer::color\_coding() (called right after calc\_valences())
- Describe your mapping in readme.txt submitted with assignment
- Use *predefined* attributes for color (don't define your own)

# **OpenMesh**

- From ACG at RWTH Aachen
- C++ library
- Implements **half-edge** data structure
- Integrated **basic geometric operations**
- 3-D model file reader/writer

# **Why OpenMesh ?**

#### Flexible

- Random access to vertices, edges, and faces
- Arbitrary scalar types
- Arrays or lists as underlying kernels

#### Efficient in space and time

• Dynamic memory management for array-based meshes (not in CGAL)

• Extendable to specialized kernels for non-manifold meshes (not in CGAL)

#### **Integrated geometric operations**

OpenMesh::Vec3f x,y,n,crossproductXY;

 $l = (x-y).length()$ ;

...

...

 $n = x.$ normalize(); scalarProductXY =  $(x | y)$ ; crossProductXY =  $x$  % y;

#### **Mesh definition**

#include <OpenMesh/Core/IO/MeshIO.hh> #include <OpenMesh/Core/Mesh/Types/TriMesh\_ArrayKernelT.hh>

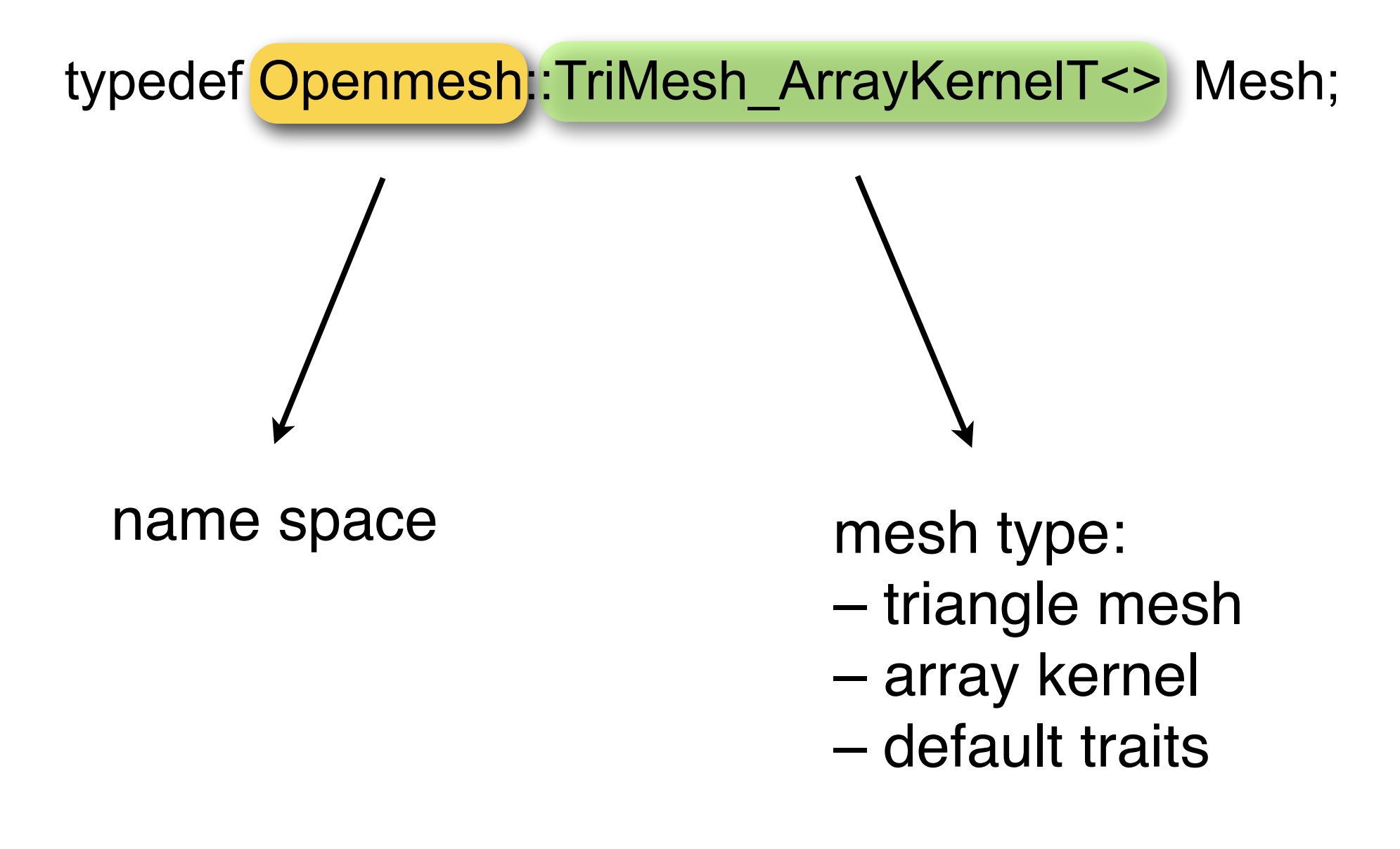

# **Loading and writing a mesh**

Mesh \* myMesh;

OpenMesh::IO::Options readOptions;

OpenMesh::IO::read\_mesh(\*myMesh,"/path/to/bunny.off",readOptions)

reader/writer settings:

- enable vertex normals/colors / texture coordinates?
- enable face normals/colors?

#### **Adding attributes**

Mesh \* myMesh;

```
OpenMesh::IO::Options readOptions;
```
OpenMesh::IO::read\_mesh(\*myMesh,"/path/to/bunny.off",readOptions)

```
if(!readOptions.check(OpenMesh::IO::Options::FaceNormal)) 
{ 
  myMesh->update_face_normals(); 
} 
if(! readOptions.check(OpenMesh::IO::Options::VertexNormal)) 
{ 
  myMesh->update_vertex_normals(); 
}
```
#### **Iterating over vertices**

typedef Openmesh::TriMesh\_ArrayKernelT<> Mesh; Mesh \* myMesh;

Mesh::VertexIter v\_It, v\_Begin, v\_End;

v Begin = myMesh- $\ge$ vertices begin();  $v$  End = myMesh->vertices end();

for( v\_It = vBegin ; v\_It != vEnd;  $++v$  It )

{

}

doSomethingWithVertex(v\_It.handle());

mesh processing

#### **Iterating over faces**

# Mesh::VertexIter → Mesh::FaceIter vertices\_begin()  $\rightarrow$  faces\_begin() vertices\_end()  $\rightarrow$  faces\_end()

#### **Circulating over faces around a vertex**

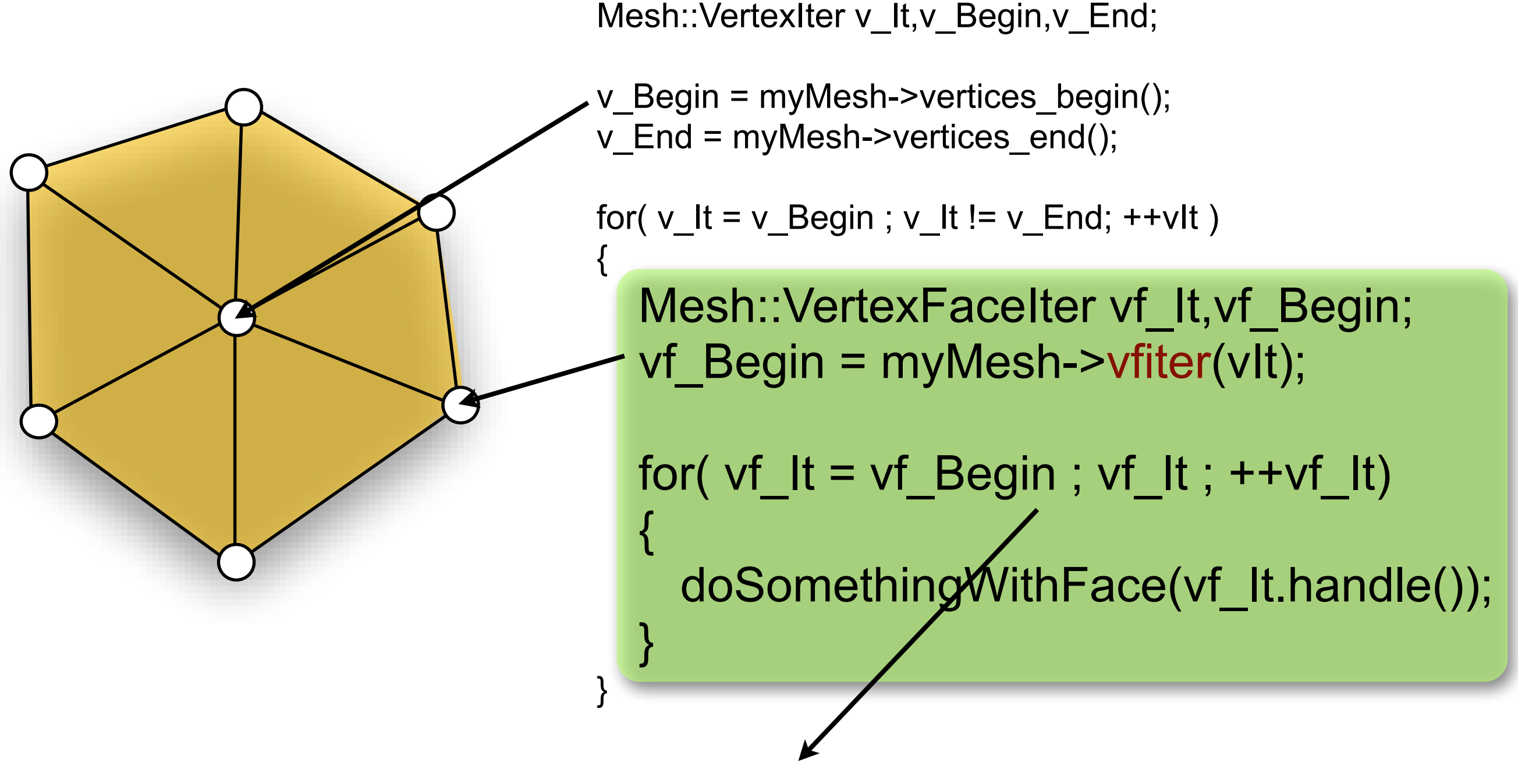

returns false after a complete circulation round

# **Triangle geometry**

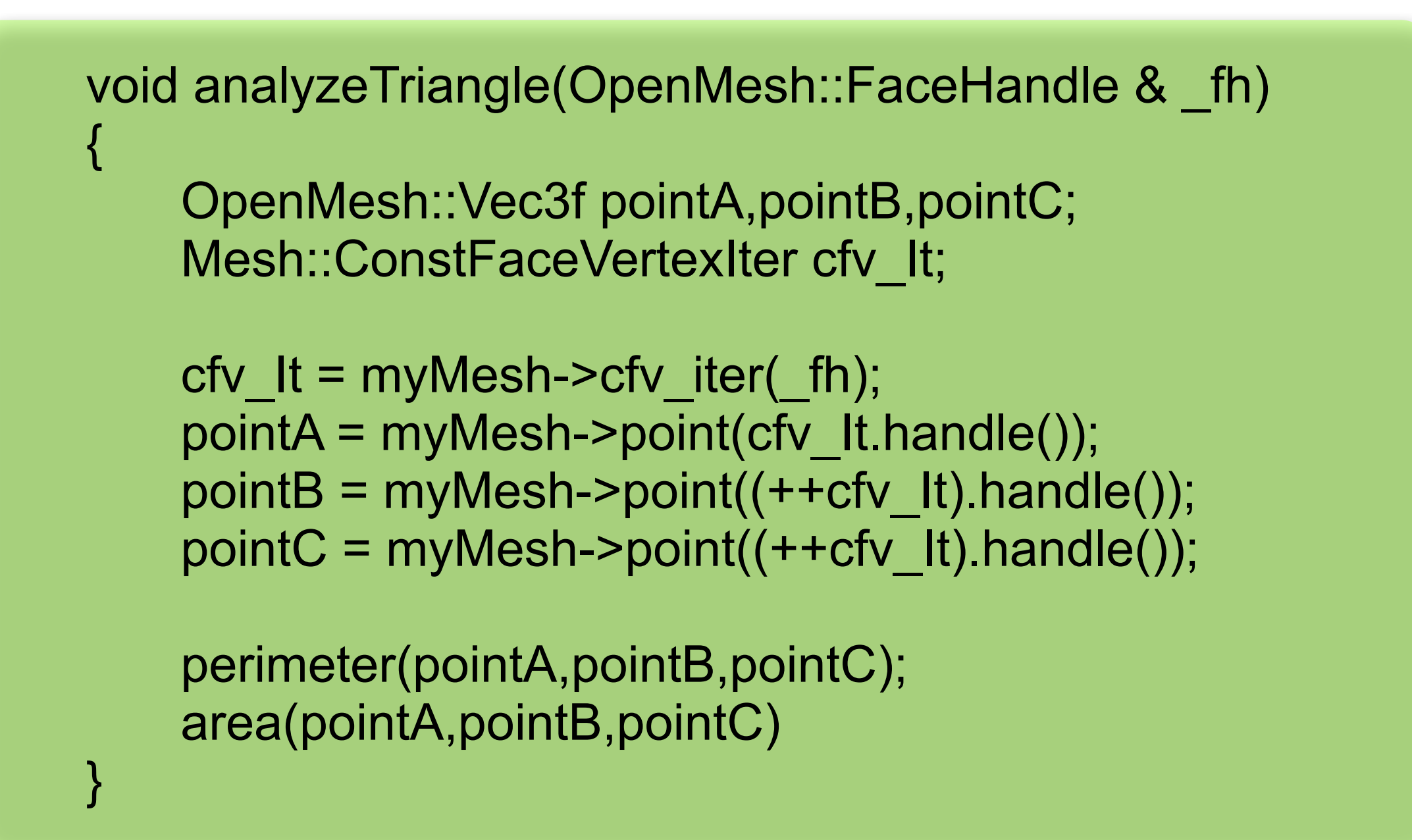

### **Neighborhood access in O(1)**

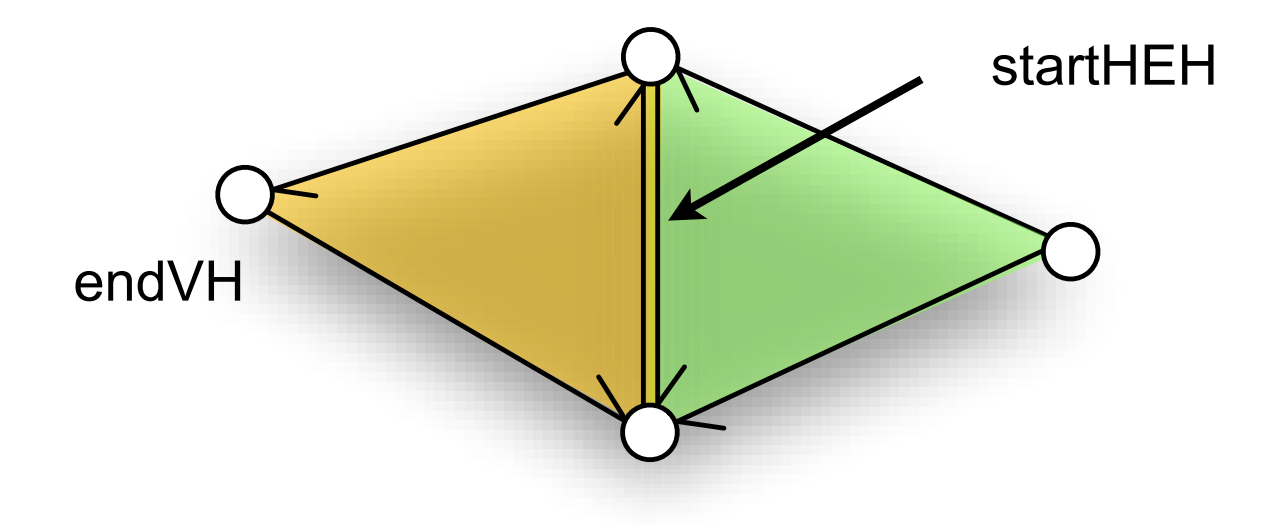

OpenMesh::VertexHandle endVH; OpenMesh::HalfEdgeHandle startHEH,oppositeHEH,nextHEH;

```
startHEH = hehIt.handle();
```
mesh topology involved

oppositeHEH = myMesh->opposite\_halfedge\_handle(startHEH); nextHEH = myMesh->next\_halfedge\_handle(oppositeHEH); endVH =  $myMesh$ ->to vertex handle(nextHEH);

#### **Modifying the geometry**

```
for( vlt = vBegin; vlt = vEnd; ++vlt)
{ 
  scale(vlt.handle(), 2.0);
}
```

```
void scale(OpenMesh::VertexHandle & _vh,double _alpha) 
{ 
    OpenMesh::Vec3f newCoordinate; 
    newCoordinate = myMesh->point(_vh); 
    myMesh->set_point(_vh, newCoordinate * _alpha);
}
```
# **Changing the topology**

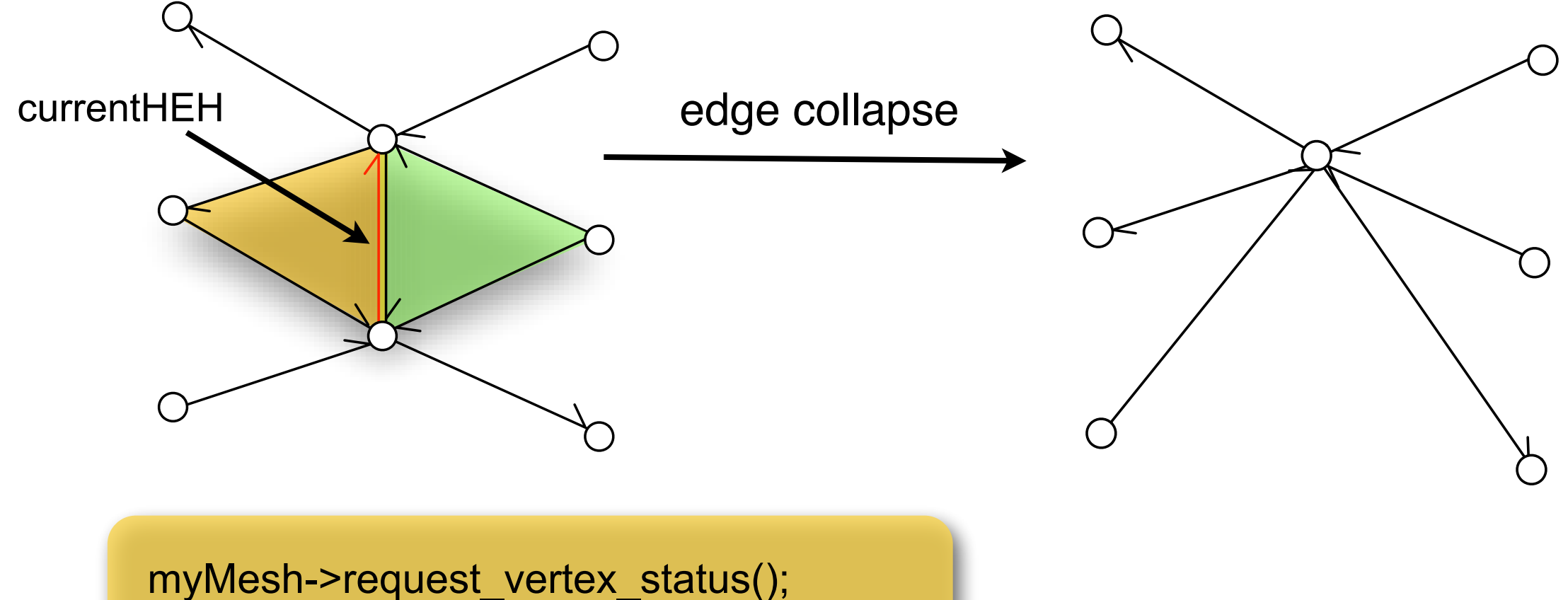

myMesh->request\_edge\_status(); myMesh->request\_face\_status();

OpenMesh::HalfedgeHandle currentHEH = heIt.handle();

myMesh->collapse(currentHEH); myMesh->garbage\_collection();

#### **Customizing the Mesh**

• [Face type with predefined array kernel](http://www.openmesh.org) 

typedef Openmesh::TriMesh\_ArrayKernelT<> Mesh; typedef Openmesh::PolyMesh\_ArrayKernelT<> Mesh;

•[Traits](http://www.openmesh.org)

predefined attributes:

- normals / colors
- coordinate types: 2-D, 3-D, ..., *n*D
- scalar types: float, double, ...

custom attributes: centerOfGravity, ...

#### **Traits – static customization**

#include <OpenMesh/Core/IO/MeshIO.hh> #include <OpenMesh/Core/Mesh/Types/TriMesh\_ArrayKernelT.hh>

```
struct myMeshTraits : public OpenMesh::DefaultTraits 
{ 
  typedef OpenMesh::Vec4f Color; 
  VertexAttributes ( 
           OpenMesh::Attributes::Normal | 
           OpenMesh::Attributes::Color); 
  FaceAttributes ( 
           OpenMesh::Attributes::Normal | 
           OpenMesh::Attributes::Color); 
}
```
typedef Openmesh::TriMesh\_ArrayKernelT<myMeshTraits> Mesh;

#### **Dynamic customization of predefined attributes**

typedef Openmesh::TriMesh\_ArrayKernelT<> Mesh;

Mesh \* myMesh;

...

... // load file into myMesh

myMesh->request\_vertex\_normals(); myMesh->request\_vertex\_colors(); myMesh->request\_face\_normals();

myMesh->set\_color(currentVH,Mesh::Color(0,0,255));

blueColor = myMesh->color(currentVH);

#### **Dynamic customization of custom attributes**

```
OpenMesh::FPropHandleT<bool> marked;
myMesh->add_property(marked); 
for(flt = fBegin; flt != fEnd; ++flt)
{ 
    if(shouldMark(fIt)) 
      myMesh->property(marked,fIt) = true; 
    else 
      myMesh->property(marked,fIt) = false; 
} 
for(flt = fBegin; flt != fEnd; ++flt)
{ 
  if(myMesh->property(marked,fIt)) 
    doSomething(fIt); 
}
```
#### **Three important links**

#### [www.openmesh.org](http://www.openmesh.org) → Overview [www.openmesh.org](http://www.openmesh.org) → Tutorial

- [www.openmesh.org](http://www.openmesh.org) → Documentation
	- $\rightarrow$  Classes
	- $\rightarrow$  Class Members

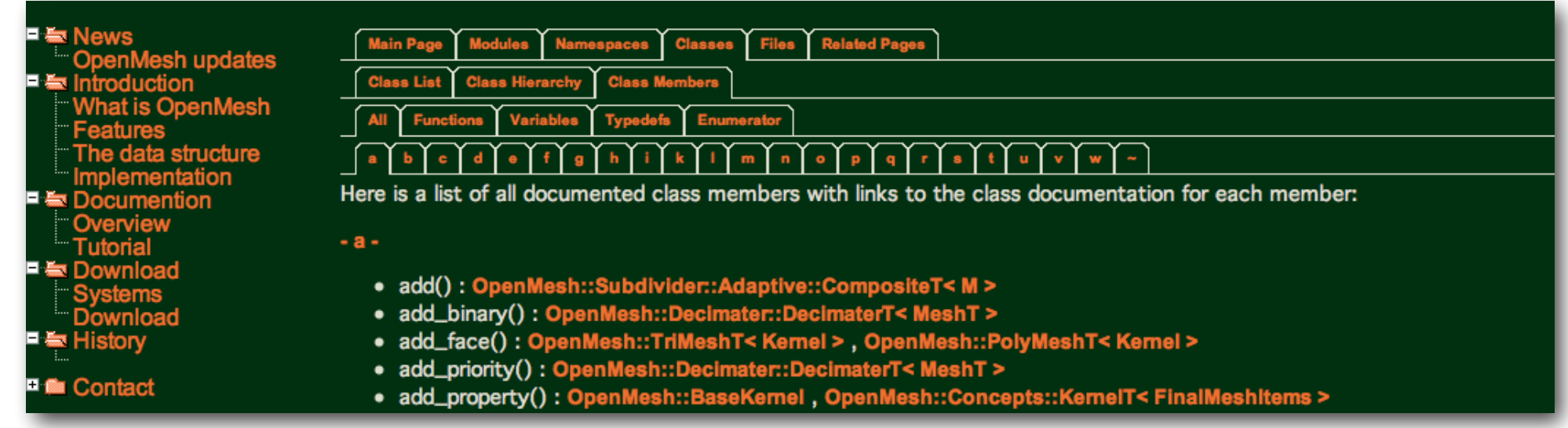

### **Further readings**

- • [Documention: http://www.openmesh.org/](http://www.openmesh.org)
- OpenMesh a generic and efficient polygon mesh data structure [Botsch et al. 2002]

# **Exercise 1**

- Introduction to working with OpenMesh
- Code provided to load/render mesh
- You will modify it to calculate/visualize valence of mesh vertices
- Can use Windows, Linux or OS X
- 3 parts:
	- 1.1 Installation and getting started
	- 1.2 Vertex valence of a triangle mesh
	- 1.3 Color visualization

- Install dependencies:
	- GLUT: http://freeglut.sourceforge.net/
	- CMake: http://www.cmake.org/download/
	- OpenMesh: http://www.openmesh.org/download/
- Download/Unpack Exercise1.zip and handout (Exercise1.pdf) from Blackboard

- Handout contains instructions for building starter code on each platform
- Must build OpenMesh from source on Linux / OS X
	- Use CMake as described in handout for building exercise code (followed by "sudo make install")

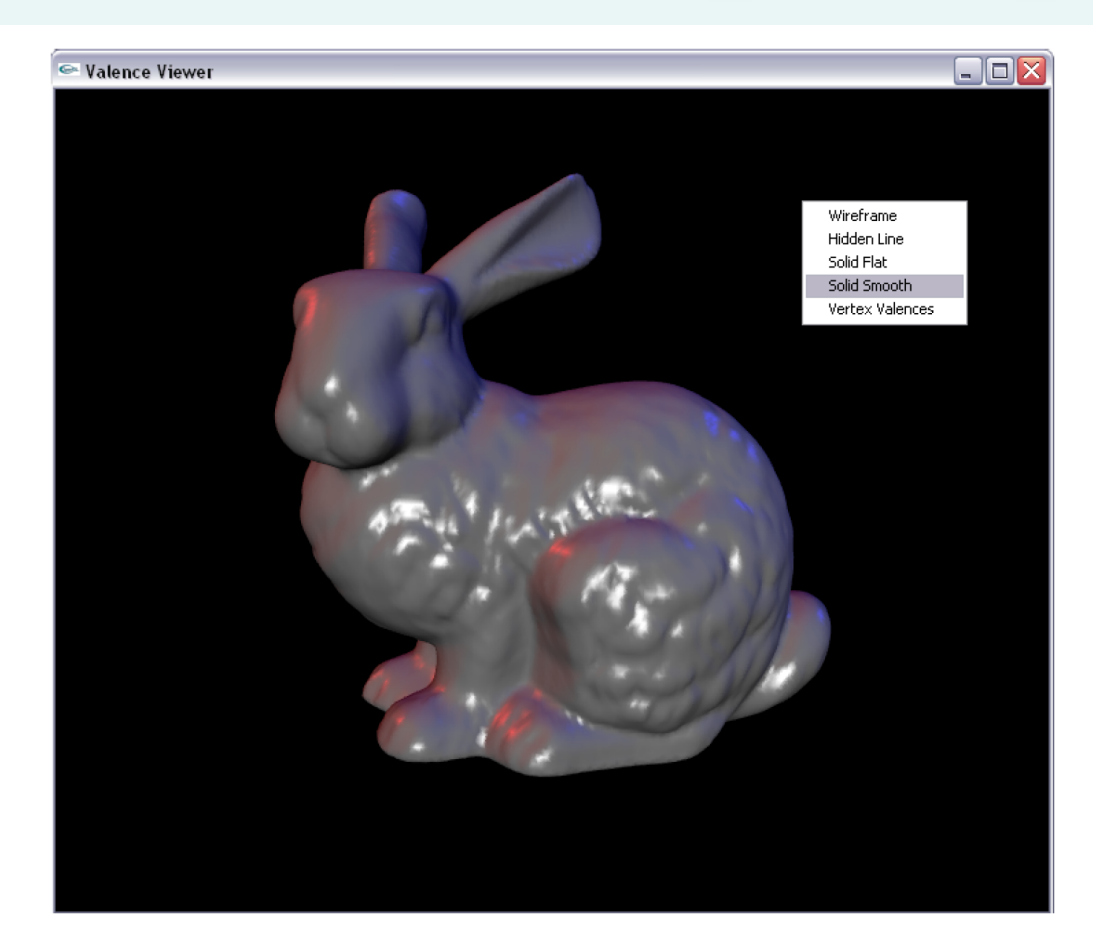

- Pass model to load on command line
	- e.g.: *./exercise1 bunny.off*
- Become familiar with project file organization and classes "GLUTViewer," "MeshViewer" and "ValenceViewer"
- Learn how to use OpenMesh by reading first 4 sections of online OpenMesh tutorial

# **1.2 Vertex valence of a triangle mesh**

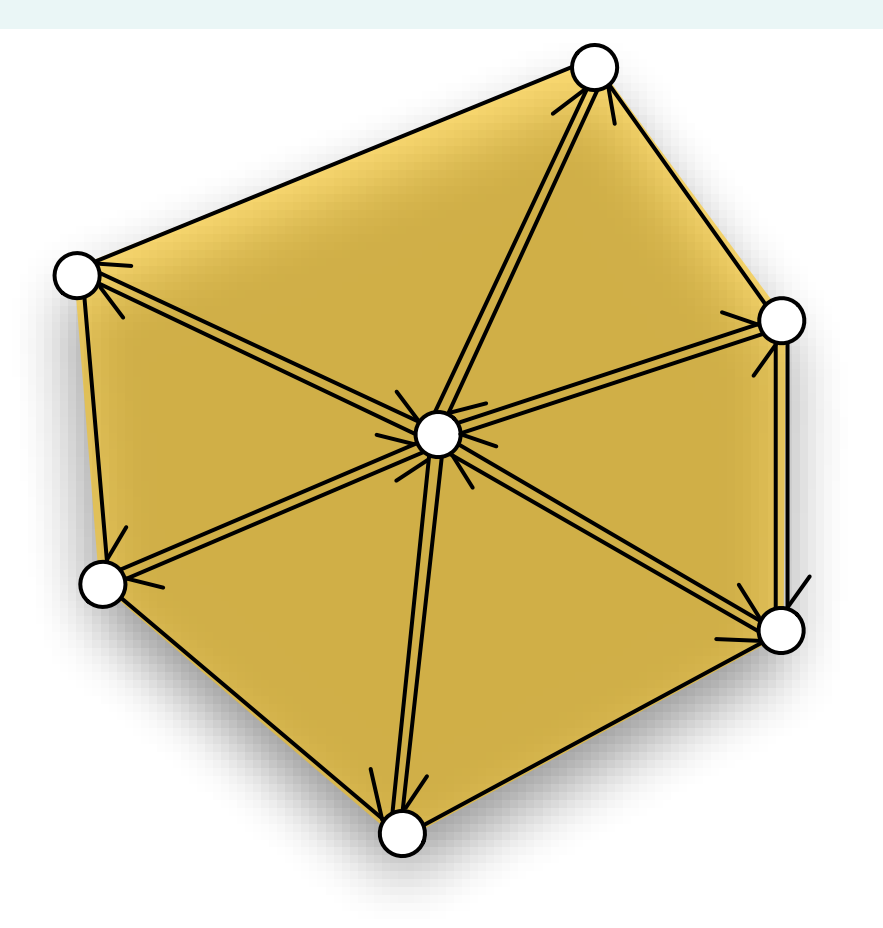

- Review: The valence *v(x)* of a vertex *x* in a triangle mesh is the number of vertices in its one-ring neighborhood
	- Each vertex in neighborhood is connected by an edge to *x*

# **1.2 Vertex valence of a triangle mesh**

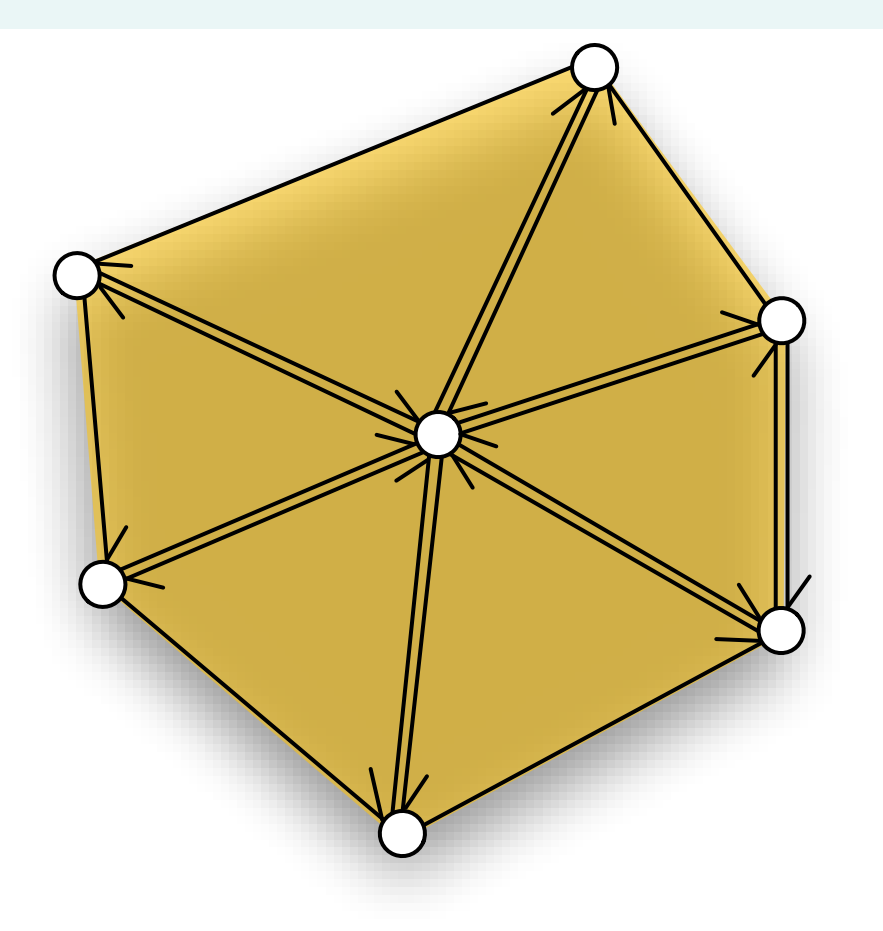

- ValenceViewer::calc\_valences() called once before render loop starts
- Add code to this method to compute valence of each vertex in mesh "mesh\_" (member of superclass "MeshViewer")

• Store valences in custom attribute you must define for each vertex

# **1.3 Color visualization**

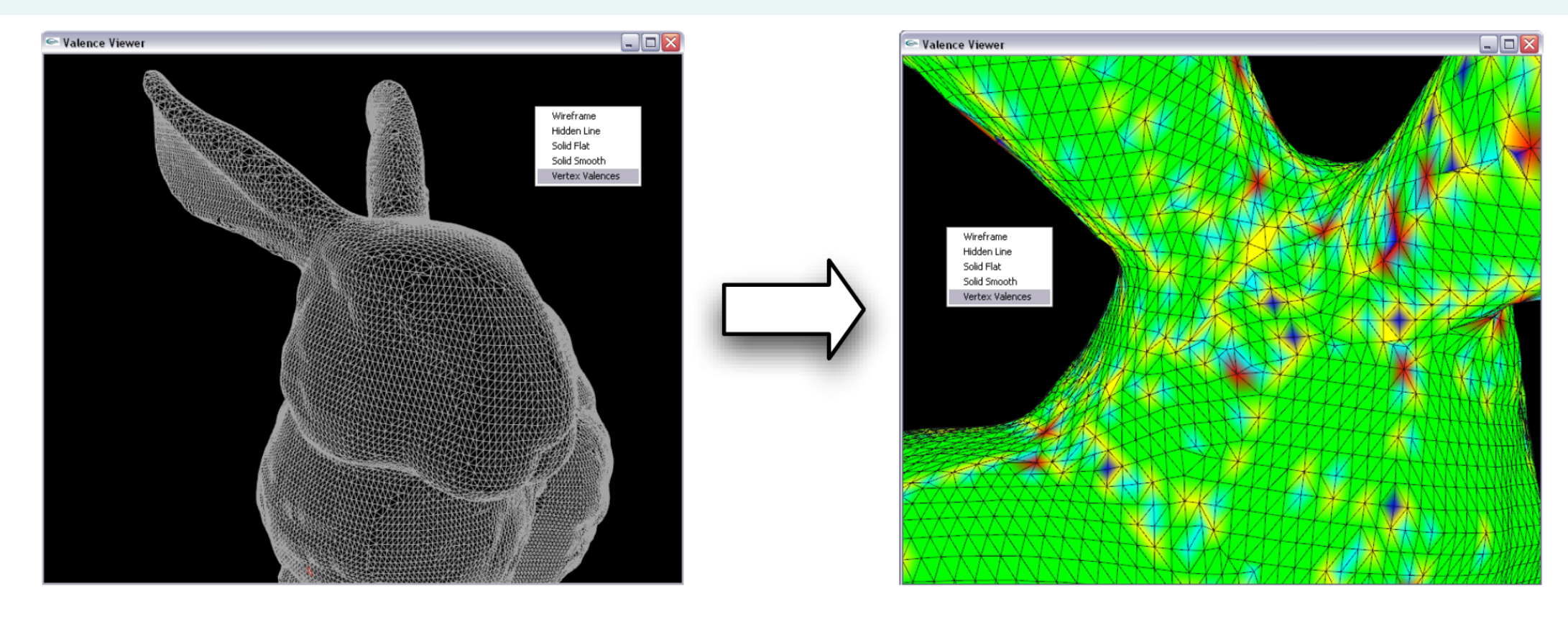

- Define function mapping of each valence number to RGB value used as vertex color
- Implement mapping in ValenceViewer::color\_coding() (called right after calc\_valences())
- Describe your mapping in readme.txt submitted with assignment
- Use *predefined* attributes for color (don't define your own)

### **Submission**

- Deadline: **Tue. Feb. 5, 12:00 PM**
- Submit via Blackboard:
	- CMake script and ALL source files (even those you didn't need to change)
	- readme.txt:
		- Describe how you solved each exercise, using same exercise numbers (1.1 - 1.3) and titles as in handout
		- Describe problems you encountered
- Upload file named Exercise1-YourName.zip on Blackboard (make sure to click "Submit" afterwards)